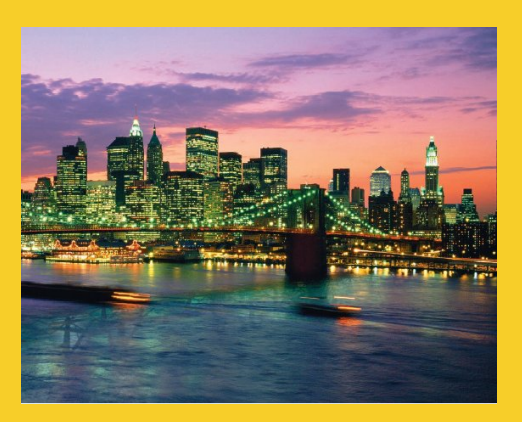

# **Basic Java Syntax**

Originals of Slides and Source Code for Examples: http://courses.coreservlets.com/Course-Materials/java.html

**Customized Java EE Training: http://courses.coreservlets.com/** Java, JSF 2, PrimeFaces, Servlets, JSP, Ajax, jQuery, Spring, Hibernate, RESTful Web Services, Hadoop, Android. Developed and taught by well-known author and developer. At public venues or onsite at *your* location.

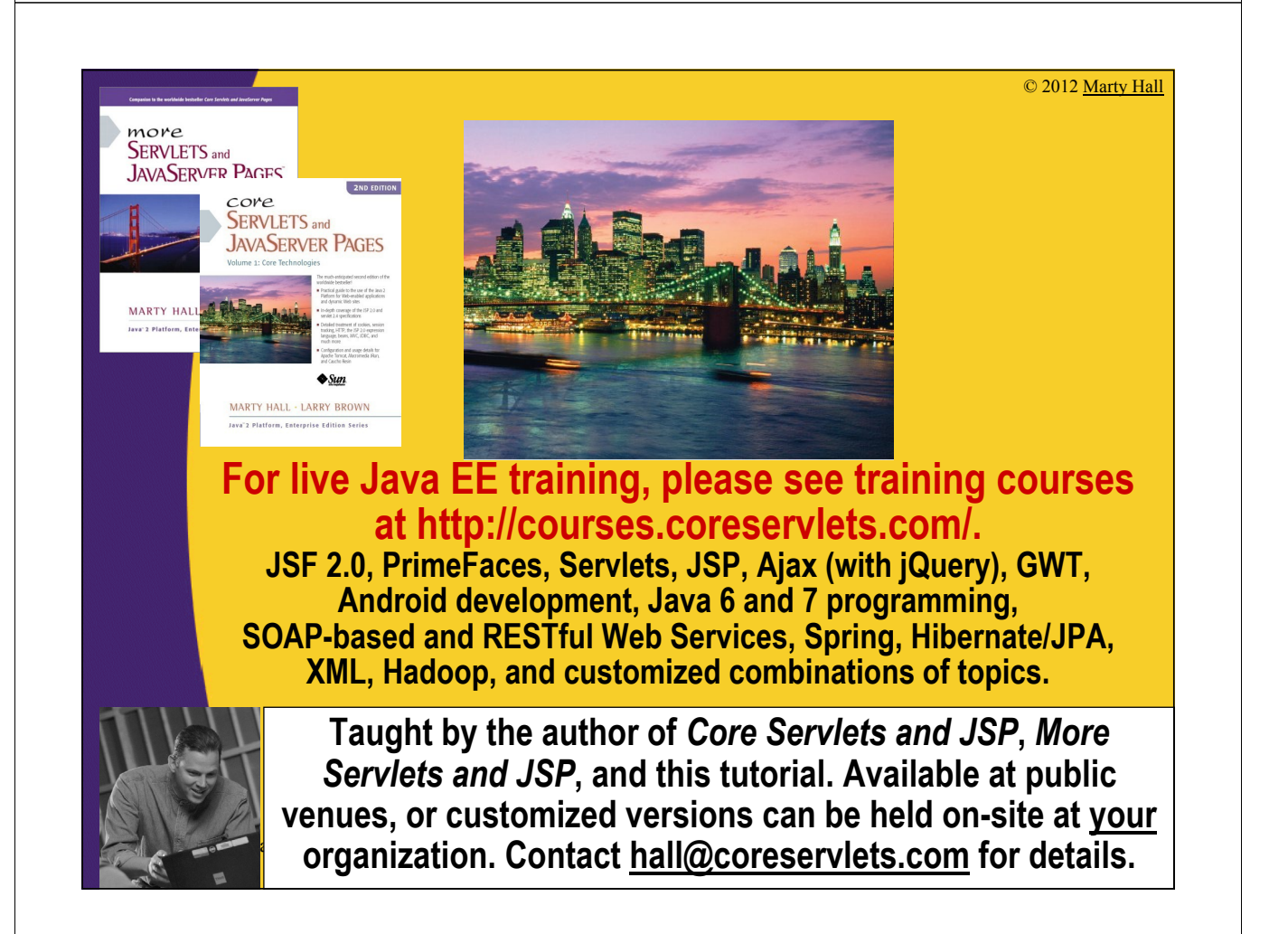

# **Topics in This Section**

• **Basics**

– Creating, compiling, and executing simple Java programs

- **Accessing arrays**
- **Looping**

- **Indenting Code**
- **Using if statements**
- **Comparing strings**
- **Building arrays**
	- One-step process
	- Two-step process
	- Using multidimensional arrays
	- **Performing basic mathematical operations** • **Reading command-line input**

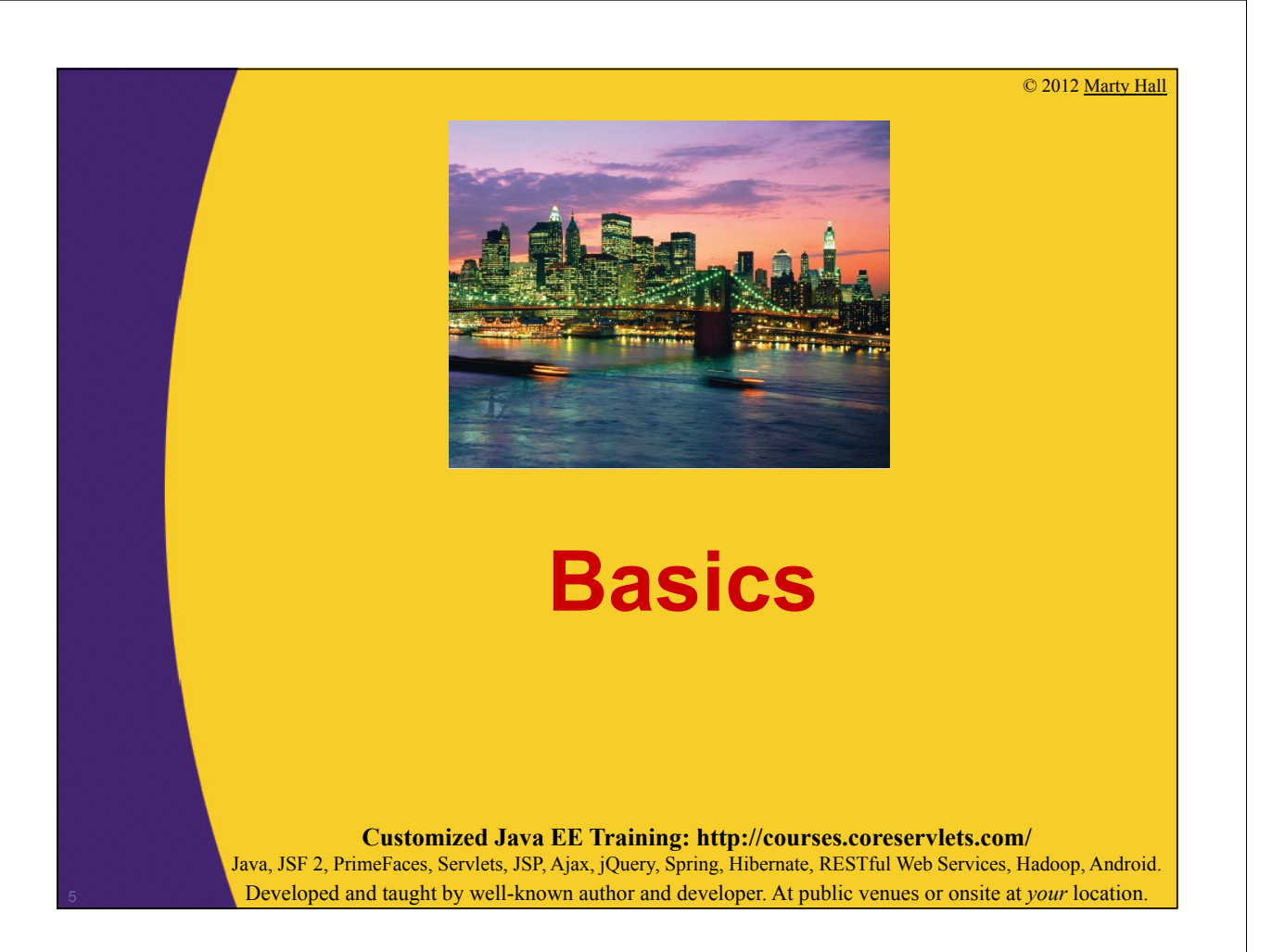

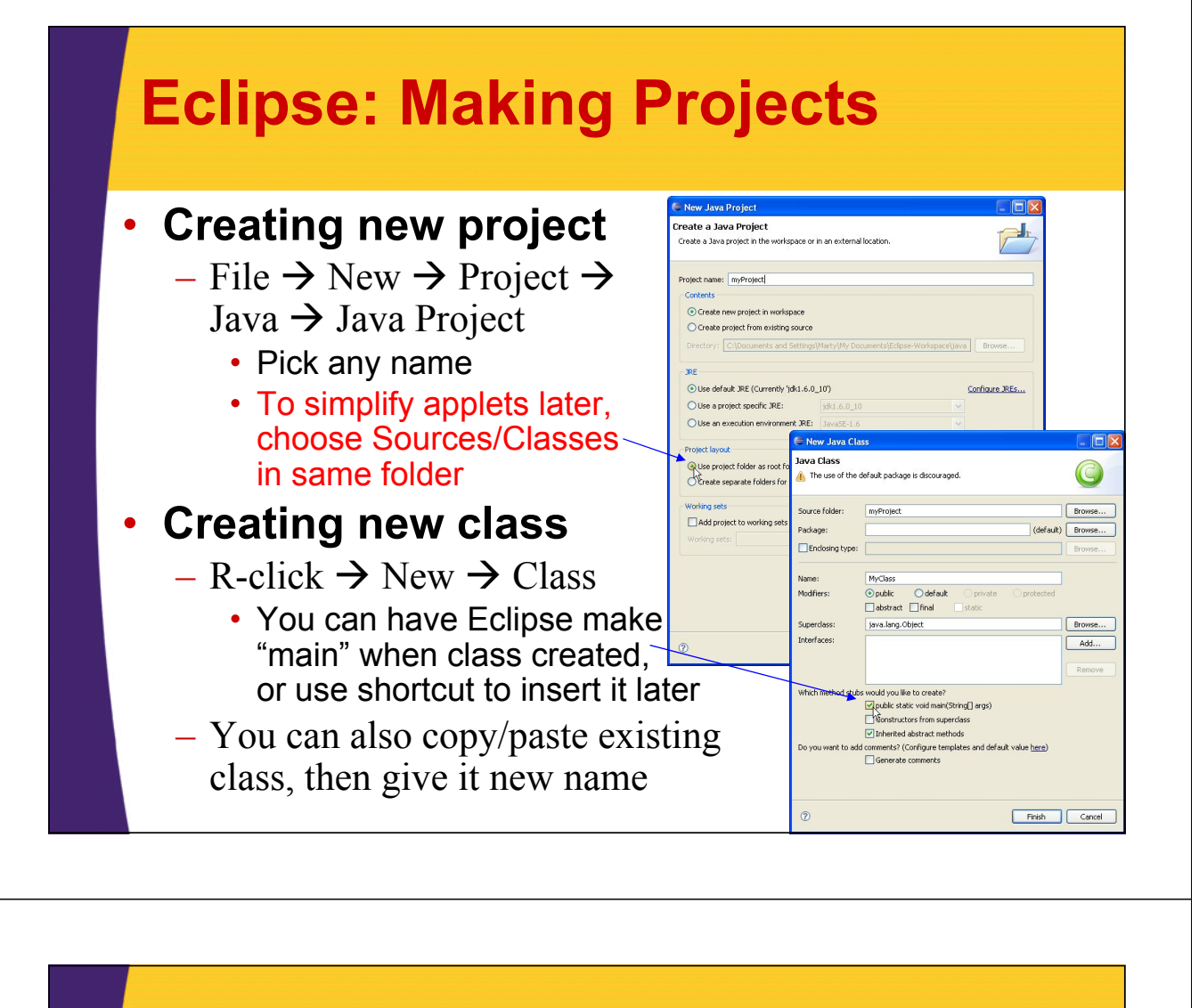

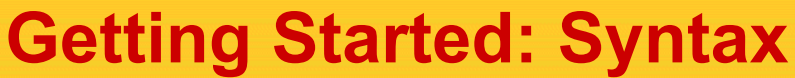

### • **Example**

**public class HelloWorld { public static void main(String[] args) { System.out.println("Hello, world."); }**

 $\triangleq$  intro

4 + (default package) **D** HelloWorld.java

**D HelloWWW.java** 

- **D** ShowArgs.java
- > D ShowArgs2.java

> ME System Library [jdk1.6.0\_15] HelloWWW.html

### • **Details**

**}**

- Processing starts in main
	- Eclipse can create main automatically
		- When creating class: choose main as option
		- Eclipse shortcut inside class: type "main" then hit Control-space
	- Routines usually called "methods," not "functions."
- Printing is done with System.out.print*...*
	- System.out.println, System.out.print, System.out.printf
	- Eclipse shortcut: type "sysout" then hit Control-space

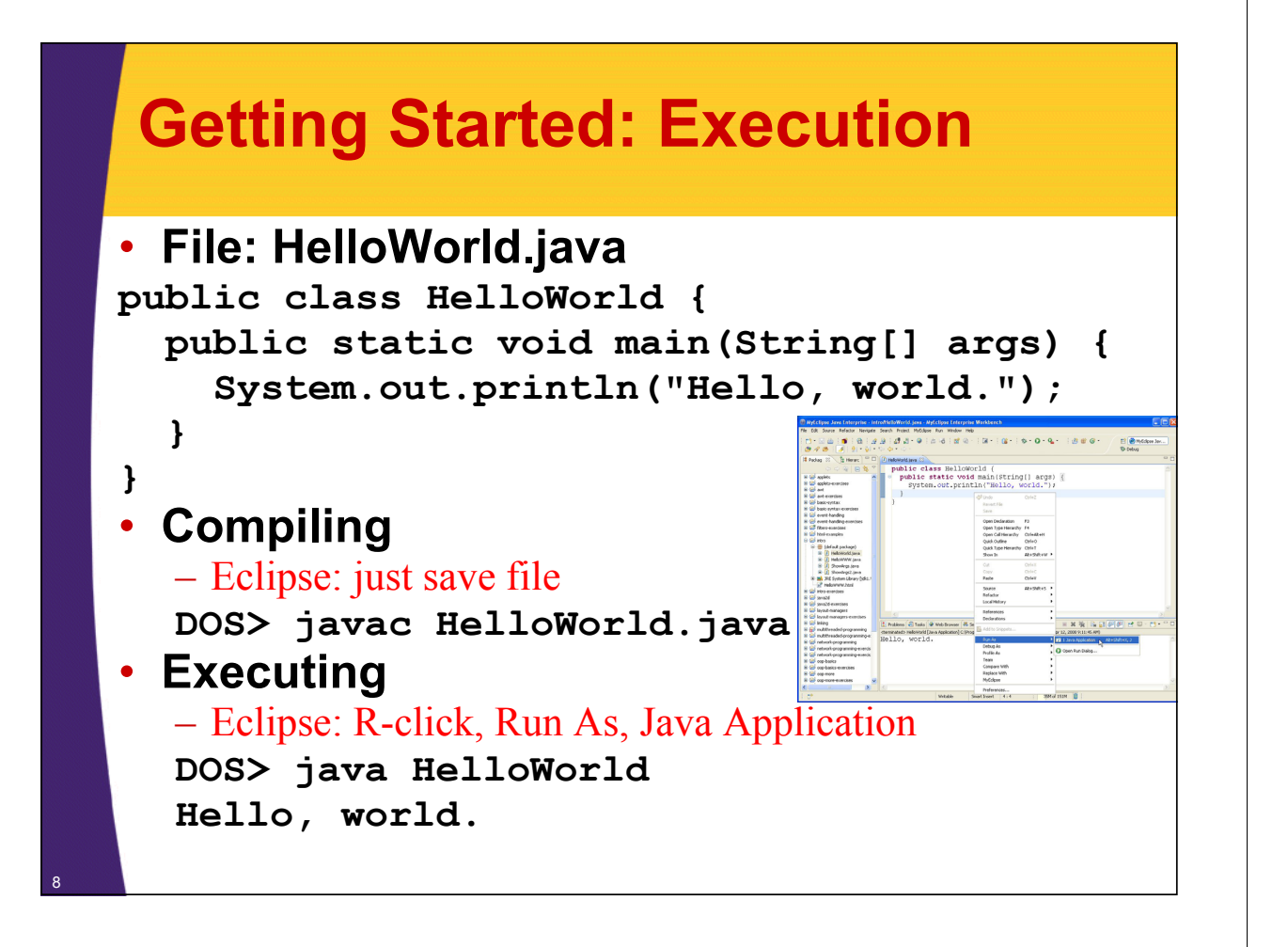

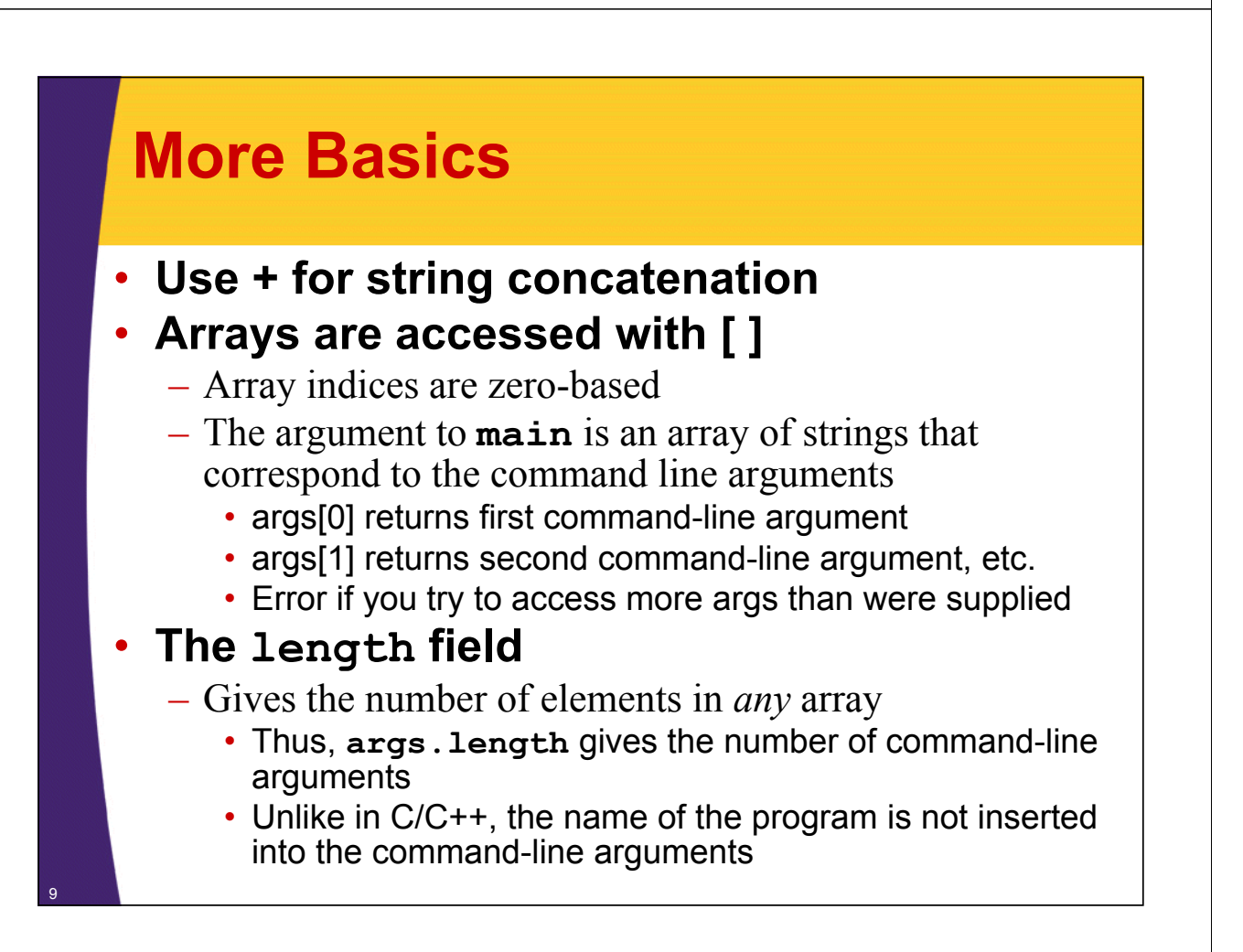

## **Command-line Arguments**

### • **Are useful for learning and testing**

- Command-line args are helpful for practice
- But, programs given to end users should almost never use command-line arguments
	- They should pop up a GUI to collect input.

### • **Eclipse has poor support**

- Entering command-line args via Eclipse is more trouble than it is worth
- So, to test with command-line args:
	- Save the file in Eclipse (causing it to be compiled)
	- Navigate to folder on desktop (not within Eclipse)
	- Open command window (Run  $\rightarrow$  cmd)
	- Type "java *Classname* arg1 arg2 …"

## **Example: Command Line Args and the length Field**

### • **File: ShowTwoArgs.java (naïve version)**

```
public class ShowTwoArgs {
   public static void main(String[] args) {
      System.out.println("First arg:
                                      args[0]);
      System.out.println("Second arg: " +
                                      args[1]);
   }
}
       Oops! Crashes if there are less than two command-line arguments. The code should have checked the length field, like this:
         if (args.length > 1) {
          doThePrintStatements();
        } else {
          giveAnErrorMessage();
         }
```
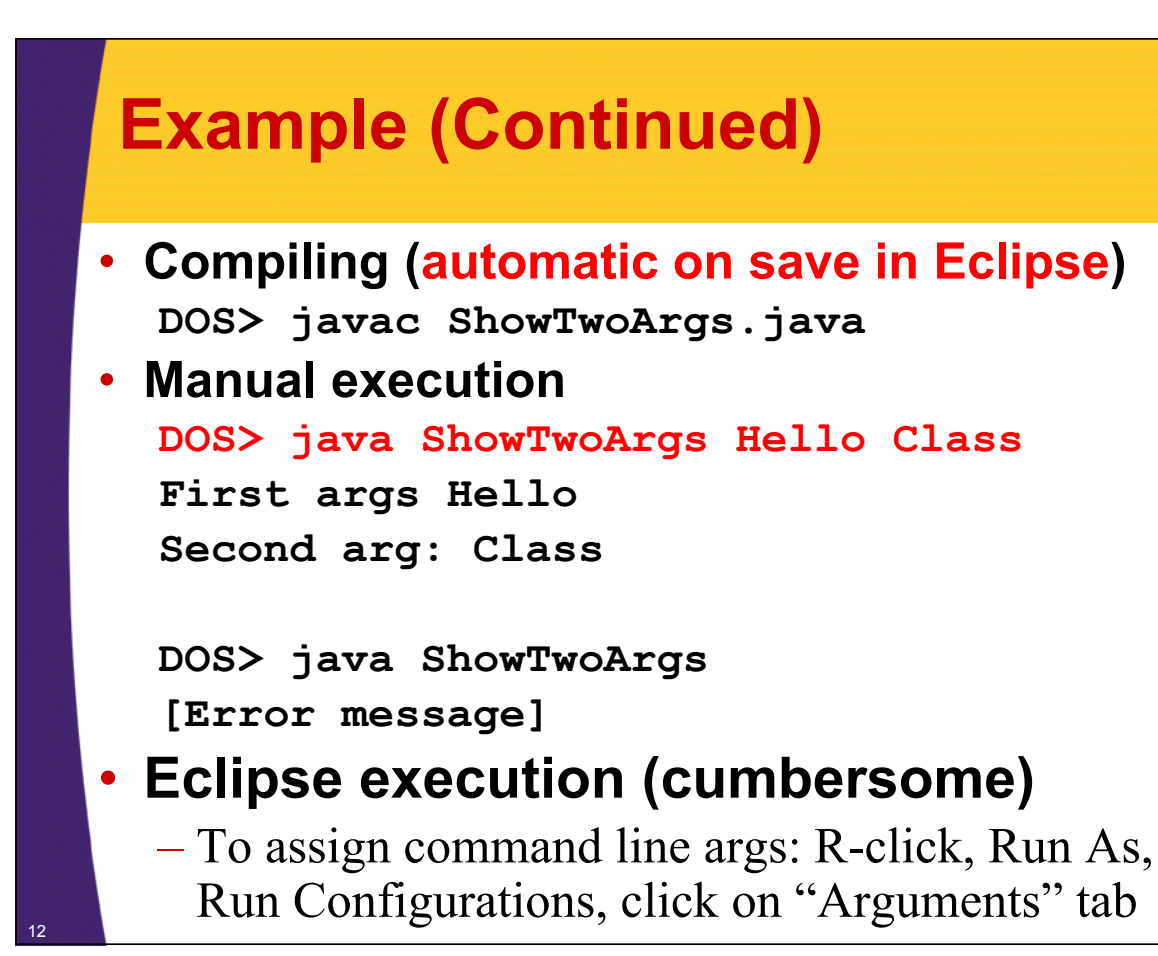

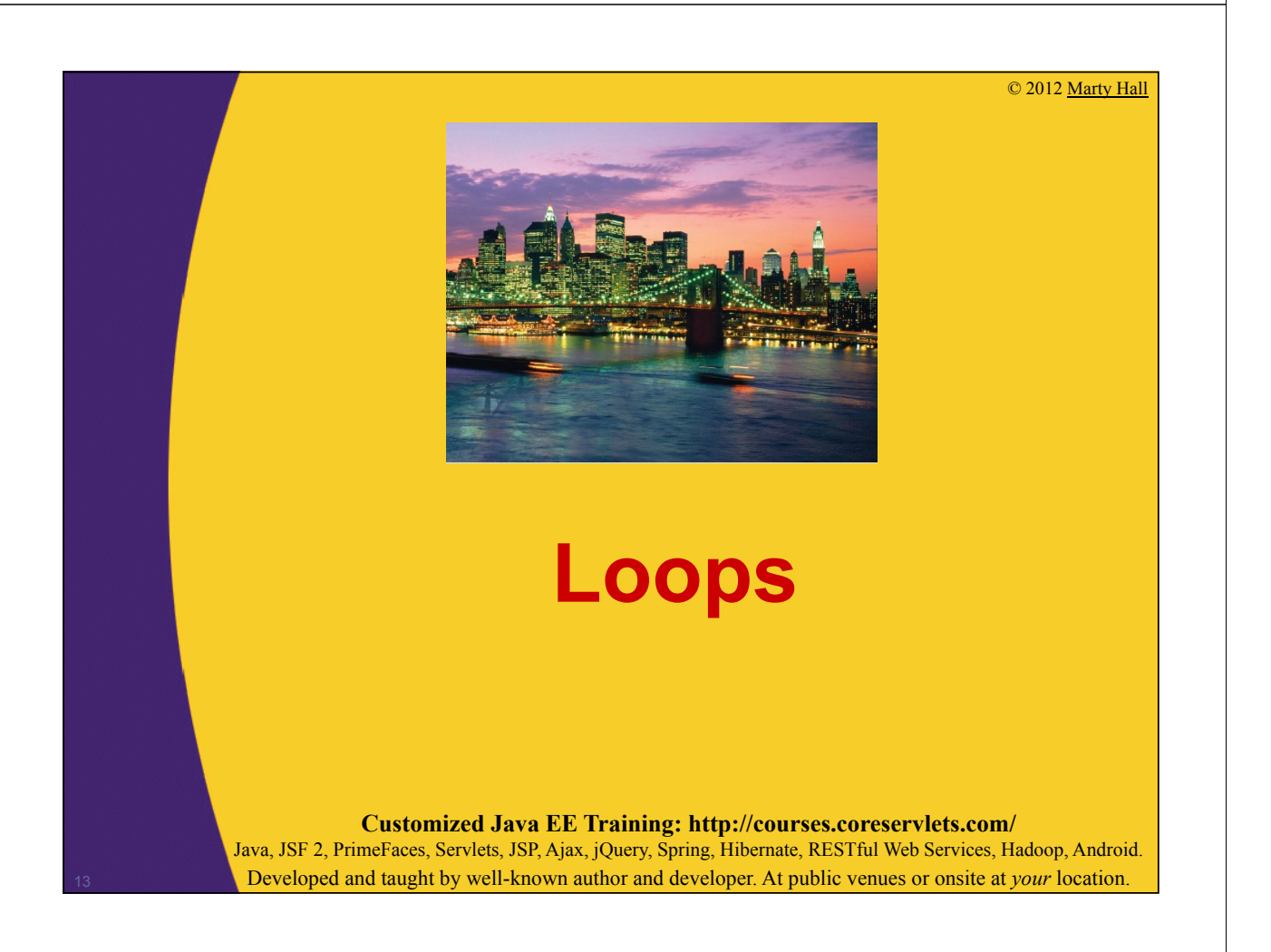

# **Looping Constructs**

```
• for/each
   for(variable: collection) {
     body;
   }
• for
   for(init; continueTest; updateOp) {
     body;
   }
• while
   while (continueTest) {
     body;
   }
• do
   do {
     body;
   } while (continueTest);
```
## **For/Each Loops**

```
public static void listEntries(String[] entries) {
  for(String entry: entries) {
    System.out.println(entry);
  }
}
• Result
   String[] test = {"This", "is", "a", "test"};
   listEntries(test);
   This
   is
   a
   test
```
## **For Loops**

```
public static void listNums1(int max) {
  for(int i=0; i<max; i++) {
    System.out.println("Number: " + i);
  }
}
• Result
  listNums1(4);
  Number: 0
  Number: 1
  Number: 2
  Number: 3
```
## **While Loops**

16

```
public static void listNums2(int max) {
  int i = 0;
  while (i < max) {
    System.out.println("Number: " + i);
    i++; // "++" means "add one"
  }
}
• Result
  listNums2(5);
  Number: 0
  Number: 1
  Number: 2
  Number: 3
  Number: 4
```
## **Do Loops**

```
public static void listNums3(int max) {
  int i = 0;
  do {
    System.out.println("Number: " + i);
    i++;
  } while (i < max); 
                   // ^ Don't forget semicolon
}
• Result
  listNums3(3);
  Number: 0
  Number: 1
  18 Number: 2
```
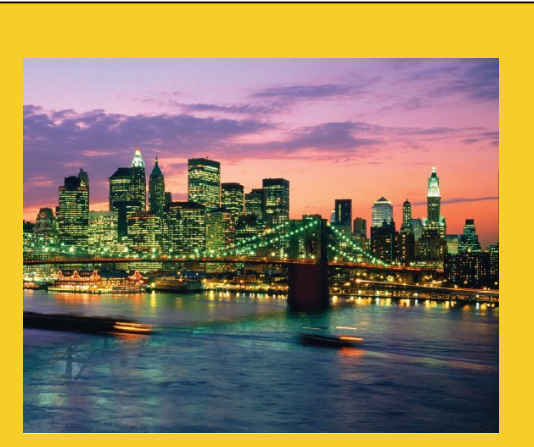

© 2012 Marty Hall

# **Class Structure and Formatting**

**Customized Java EE Training: http://courses.coreservlets.com/**

Java, JSF 2, PrimeFaces, Servlets, JSP, Ajax, jQuery, Spring, Hibernate, RESTful Web Services, Hadoop, Android. Developed and taught by well-known author and developer. At public venues or onsite at *your* location.

## **Defining Multiple Methods in Single Class**

```
public class LoopTest {
        public static void main(String[] args) {
            String[] test = 
               { "This", "is", "a", "test"};
            listEntries(test);
            listNums1(5);
            listNums2(6);
            listNums3(7);
        }
       public static void listEntries(String[] entries) {…}
       public static void listNums1(int max) {…}
       public static void listNums2(int max) {…}
       public static void listNums3(int max) {…} 
20 }
                                                    These methods say "static" because they are called directly from "main". 
                                                    In the next two sections on OOP, we will explain what "static" means and 
why most regular methods do not use "static". But for now, just note that 
                                                   methods that are directly called by "main" must say "static".
```
### **Indentation: blocks that are nested more should be indented more**

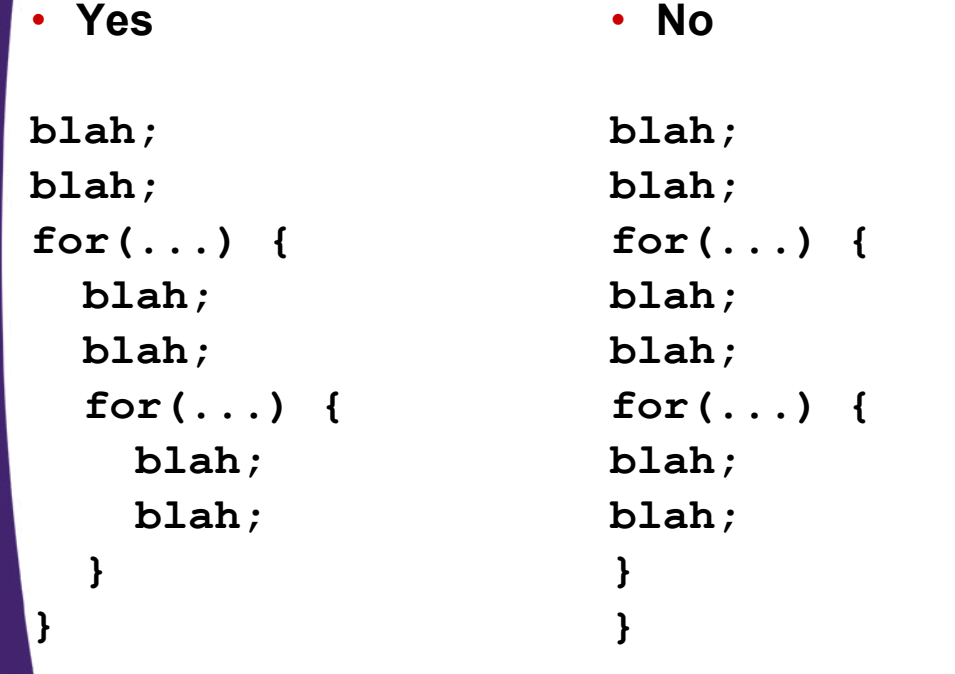

### **Indentation: blocks that are nested the same should be indented the same**

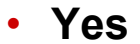

22

23

• **No**

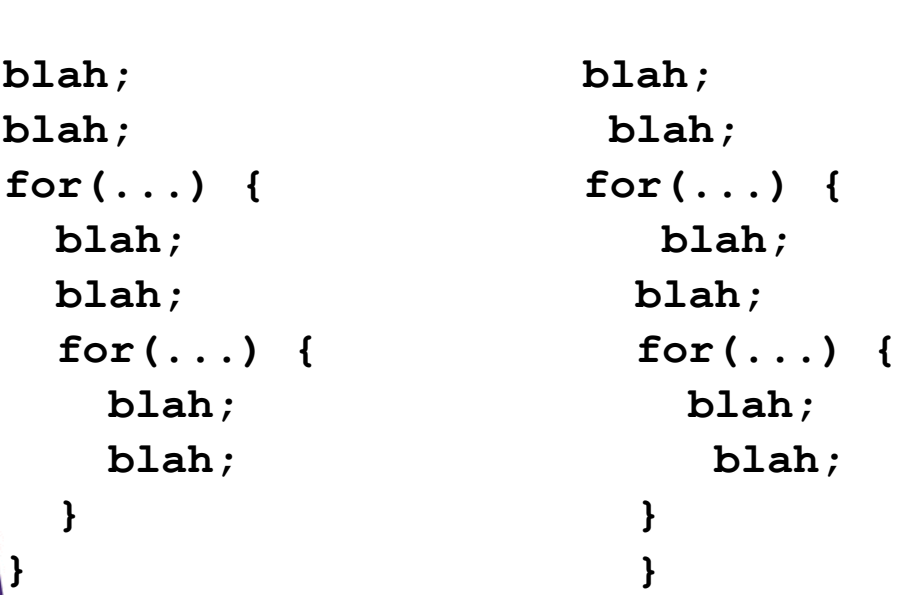

### **Indentation: Number of spaces and placement of braces is a matter of taste**

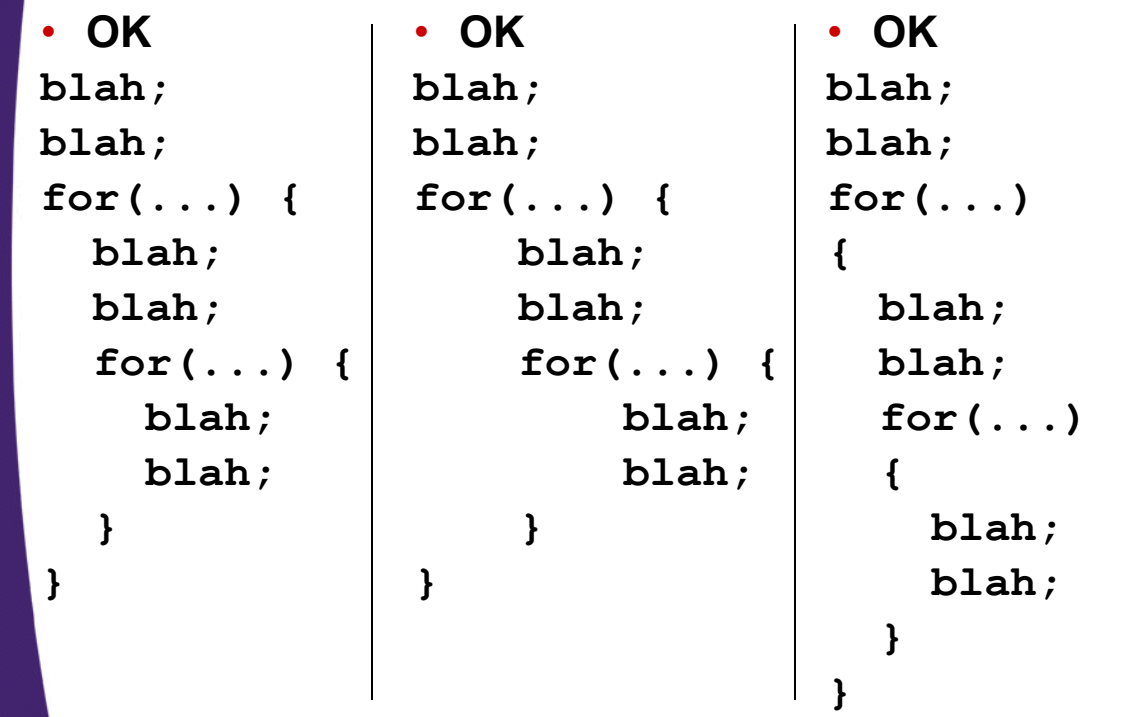

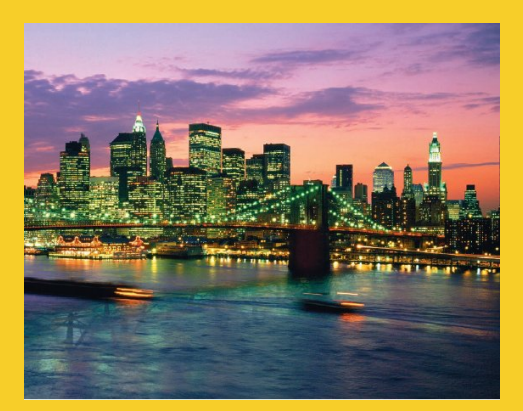

# **Conditionals and Strings**

**Customized Java EE Training: http://courses.coreservlets.com/** Java, JSF 2, PrimeFaces, Servlets, JSP, Ajax, jQuery, Spring, Hibernate, RESTful Web Services, Hadoop, Android. Developed and taught by well-known author and developer. At public venues or onsite at *your* location.

### **If Statements**

#### • **Single option if (boolean-expression) {** *statement1***; ... statement***N***;**

**}** • **Two options if (boolean-expression) { ...**

```
} else {
  ...
}
```
 $25$ 

#### • **Multiple options**

```
if (boolean-expression) {
  ...
} else if (boolean-expression) {
  ...
} else if (boolean-expression) {
  ...
} else {
  ...
}
```
The value inside parens must strictly be boolean, unlike C, C++, and JavaScript.

A widely accepted best practice is to use the braces even if there is only a single statement inside the if or else.

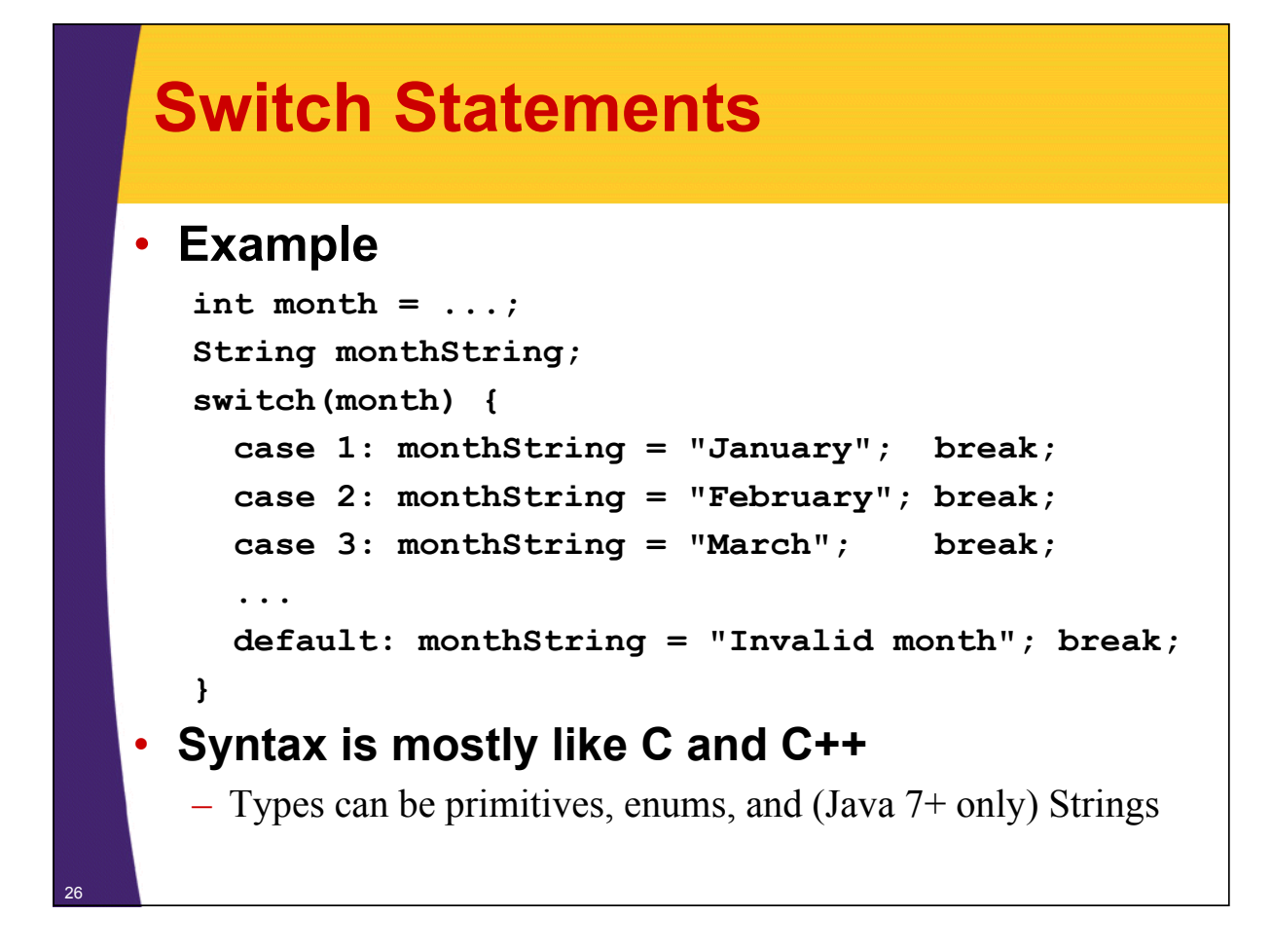

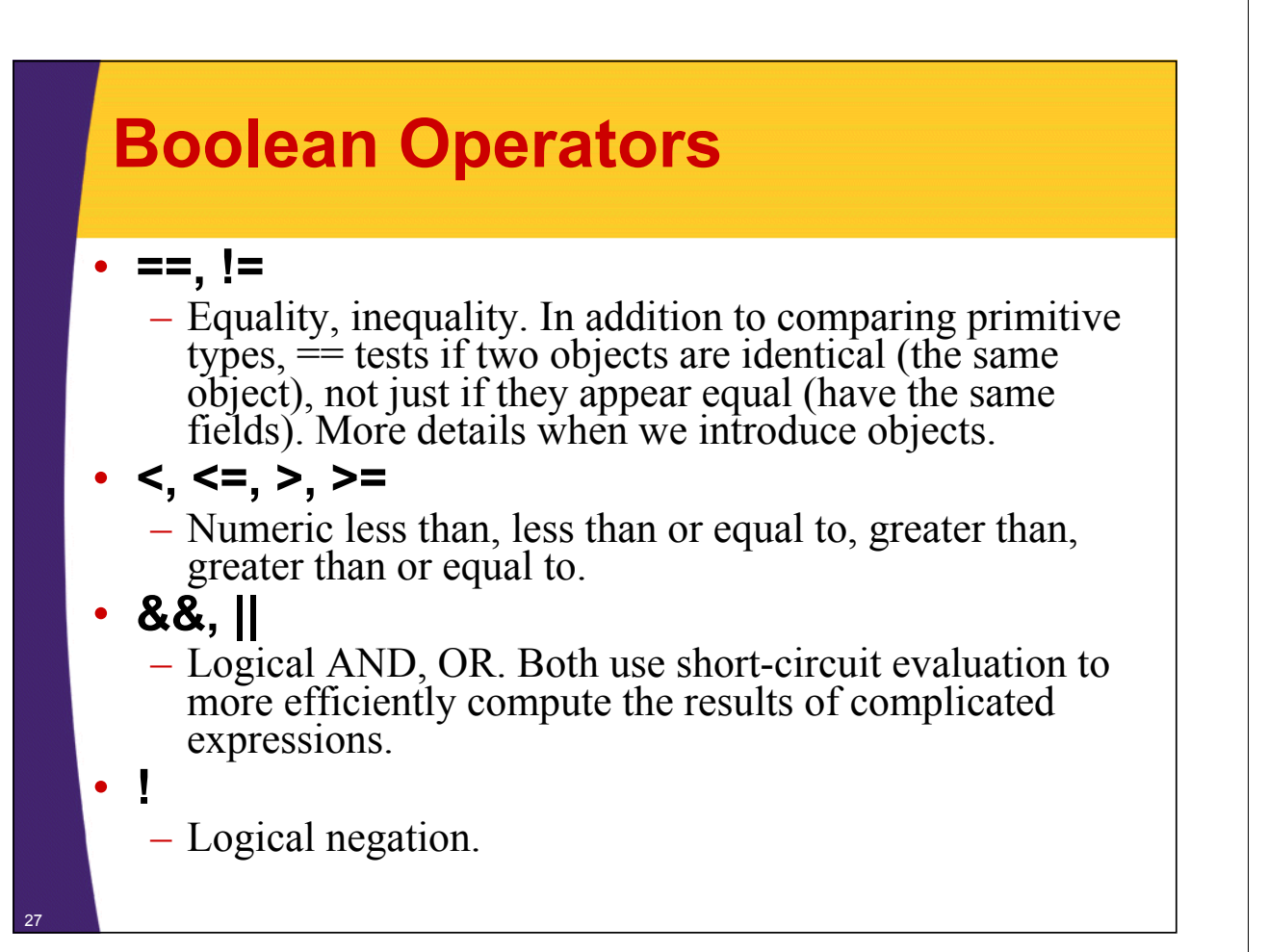

## **Example: If Statements**

```
public static int max(int n1, int n2) {
  if (n1 >= n2) {
    return(n1);
  } else {
    return(n2);
  }
}
```
# **Strings**

### • **Basics**

28

29

- String is a real class in Java, not an array of characters as in C and  $C++$
- The String class has a shortcut method to create a new object: just use double quotes
	- This differs from normal objects, where you use the **new** construct to build an object
- **Use equals to compare strings**
	- Never use == to test if two Strings have same characters!

### • **Many useful builtin methods**

- contains, startsWith, endsWith, indexOf, substring, split, replace, replaceAll
	- Note: can use regular expressions, not just static strings
- toUpperCase, toLowerCase, equalsIgnoreCase

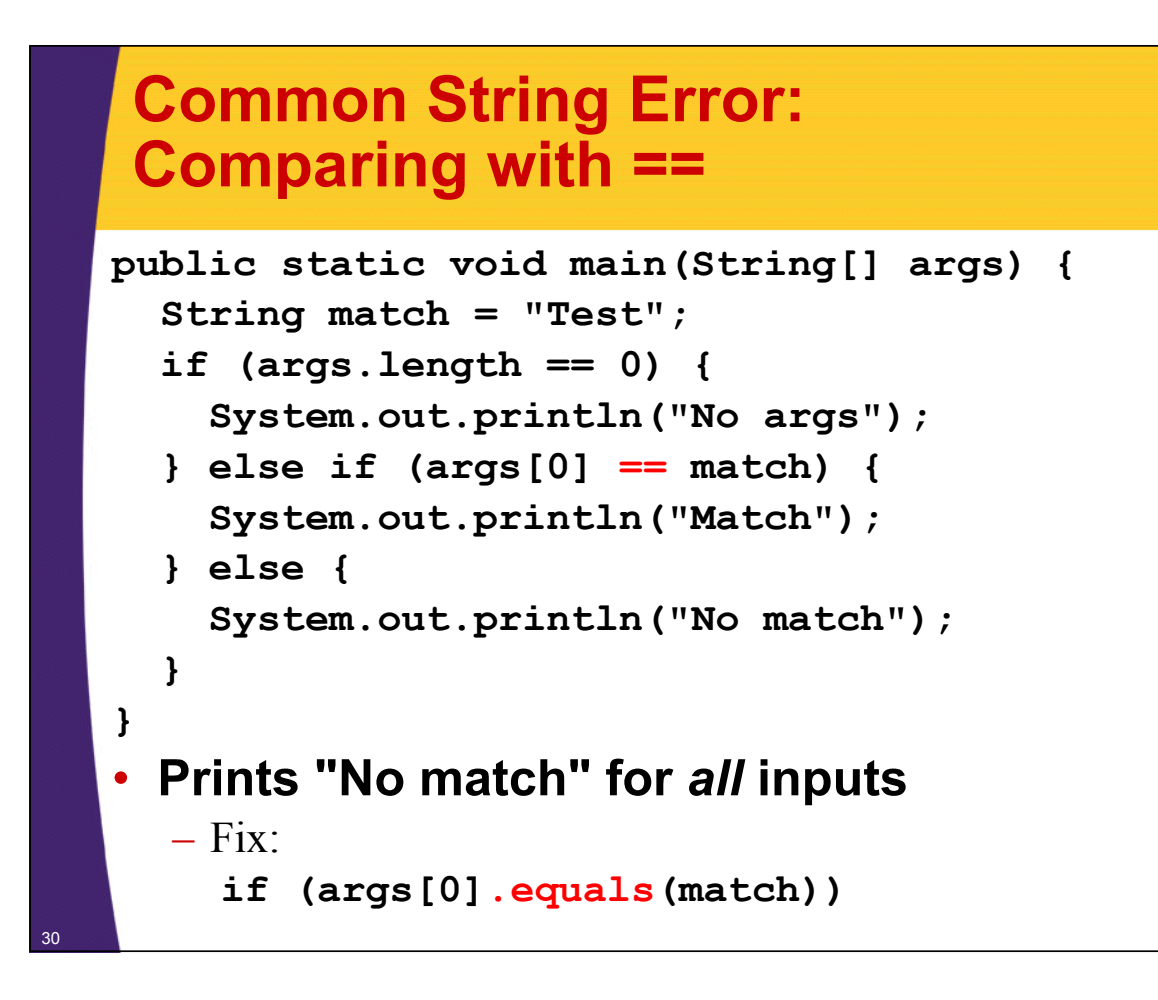

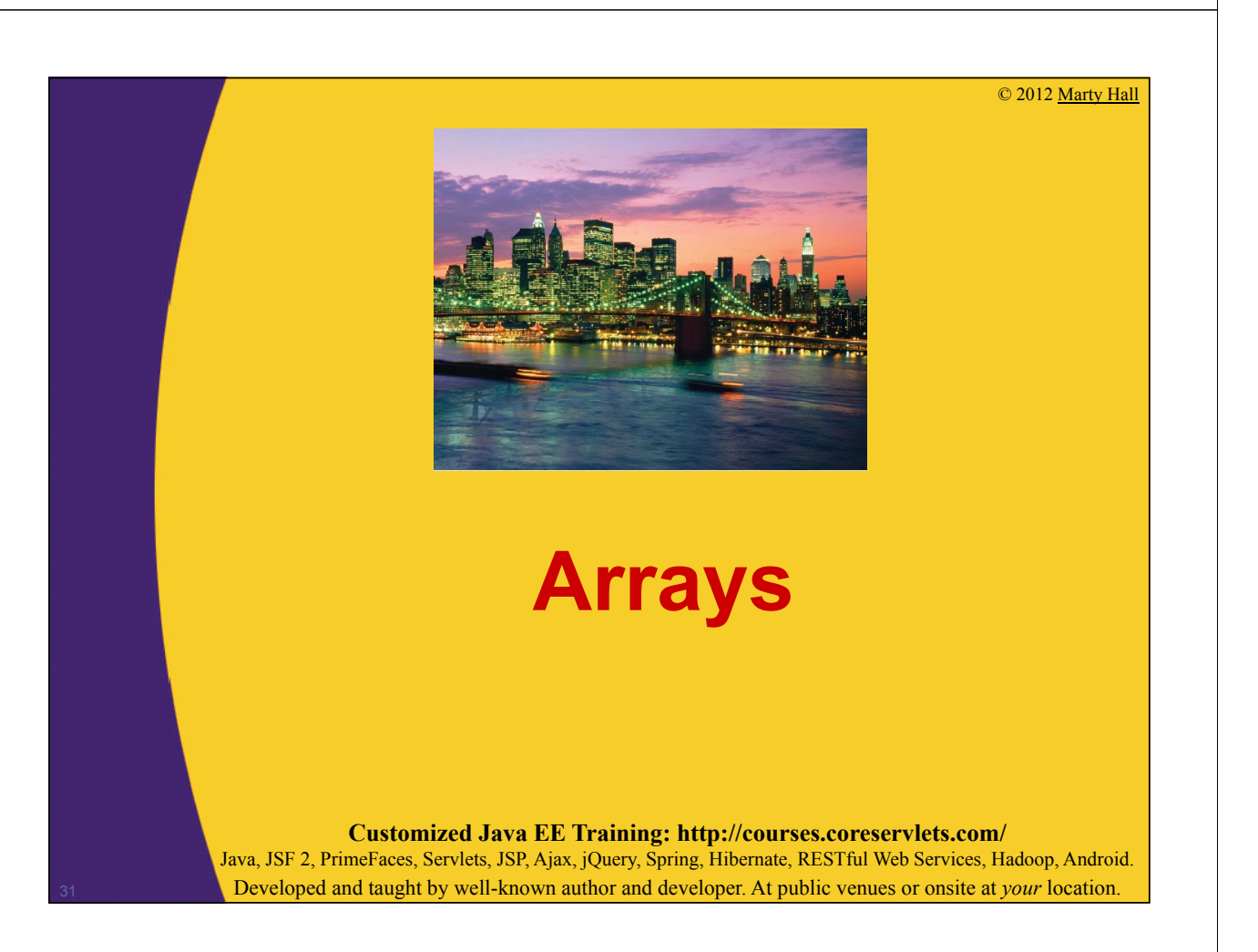

# **Building Arrays: One-Step Process** • **Declare and allocate array in one fell swoop** *type***[] var = { val1, val2, ... , val***N* **};** • **Examples: int[] values = { 10, 100, 1000 }; String[] names = {"Joe", "Jane", "Juan"}; Point[] points = { new Point(0, 0), new Point(1, 2), new Point(3, 4) };**

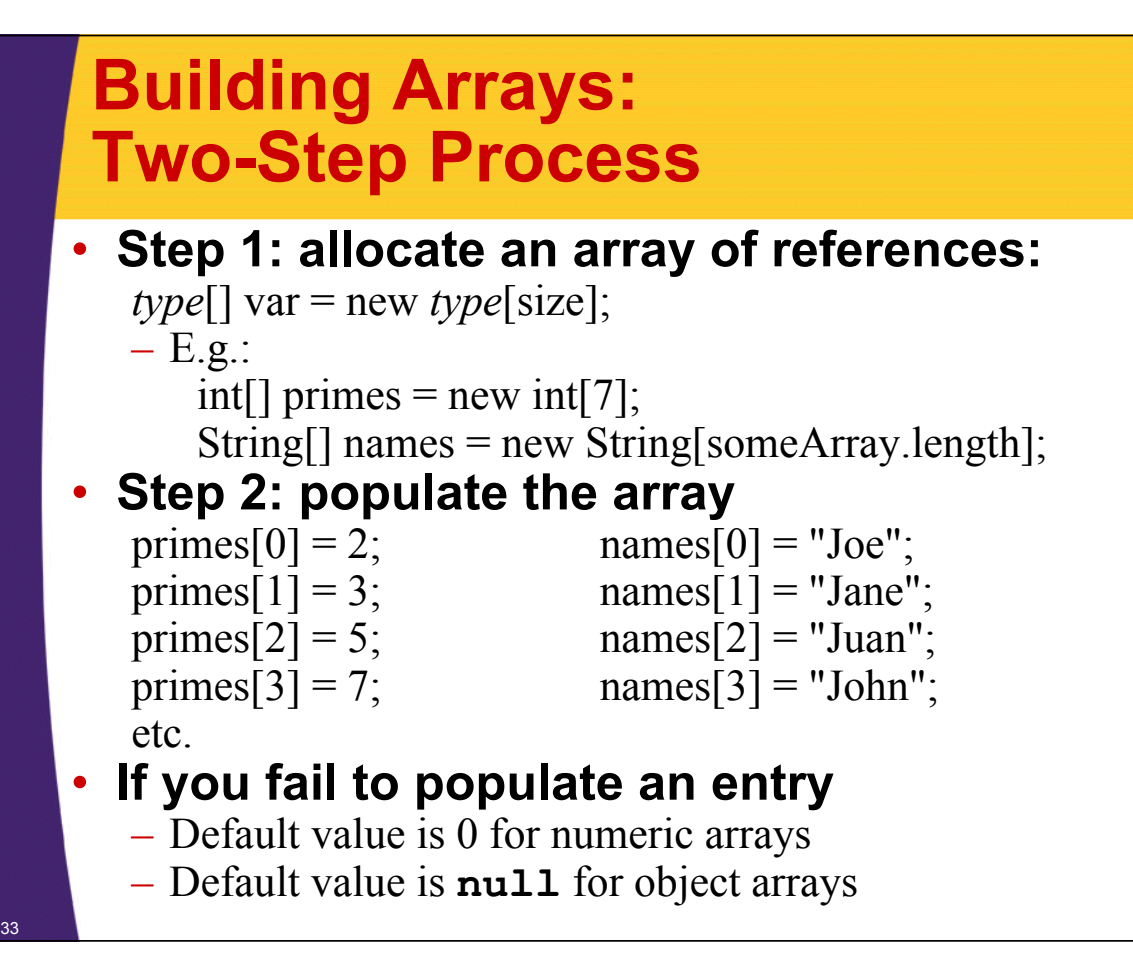

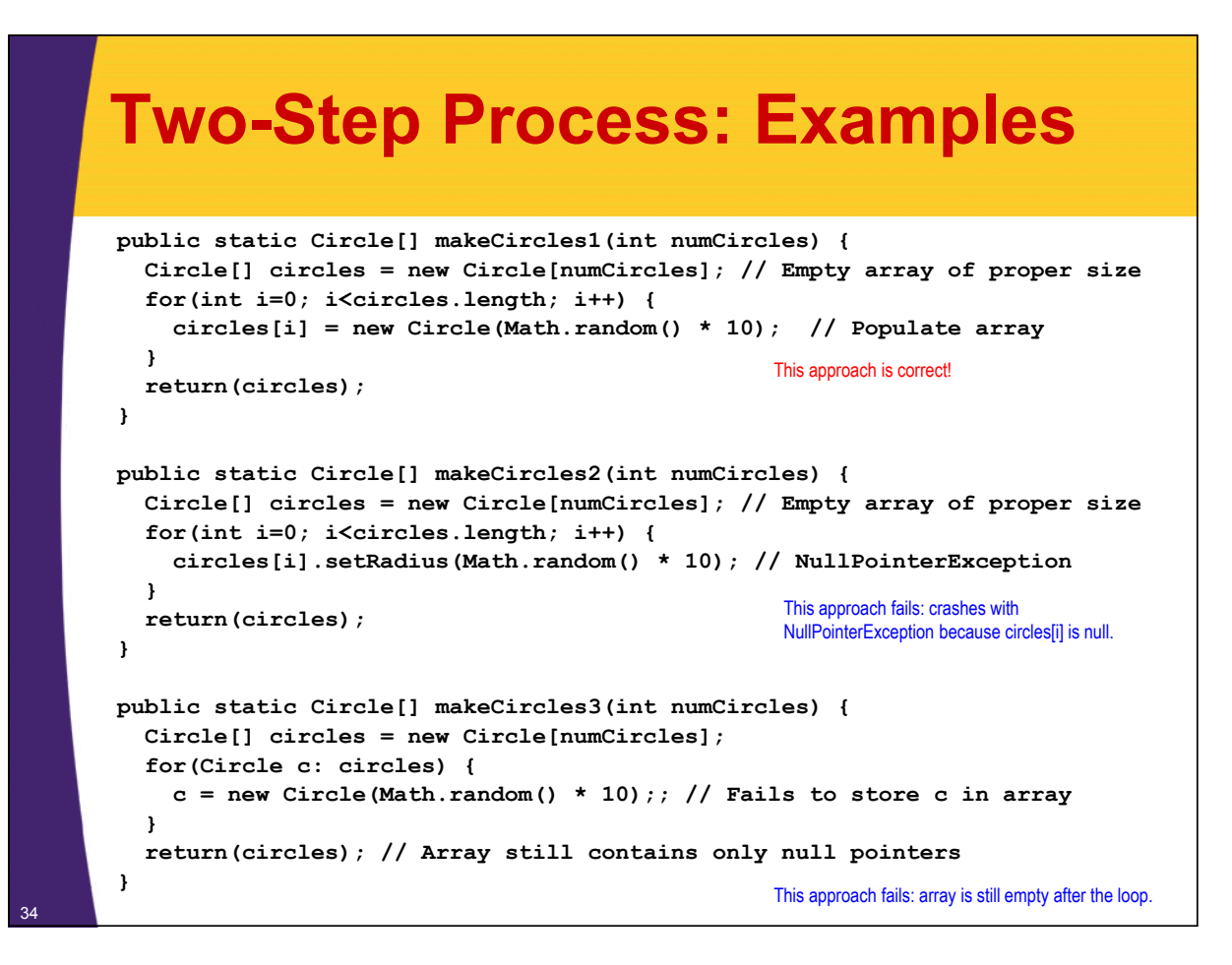

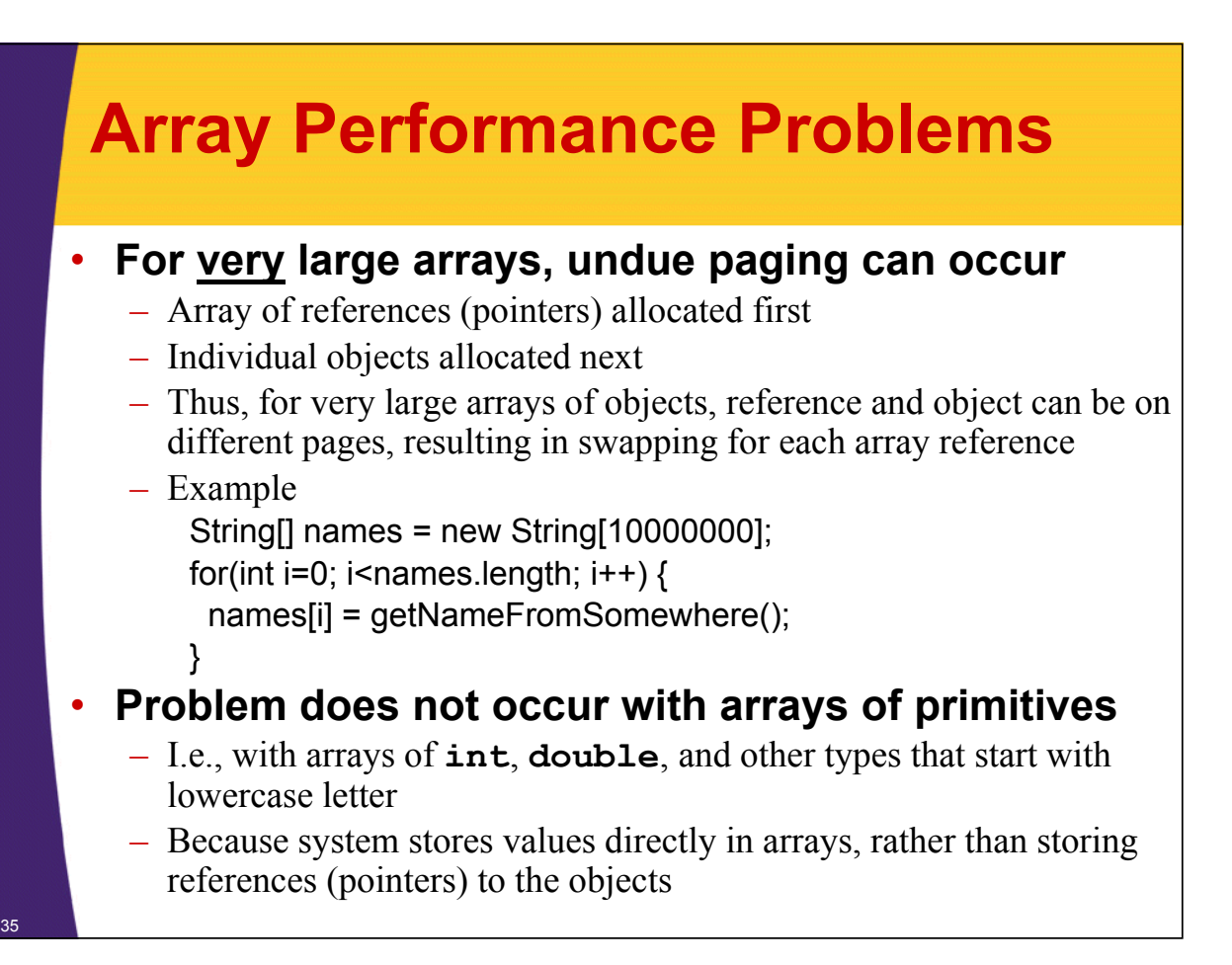

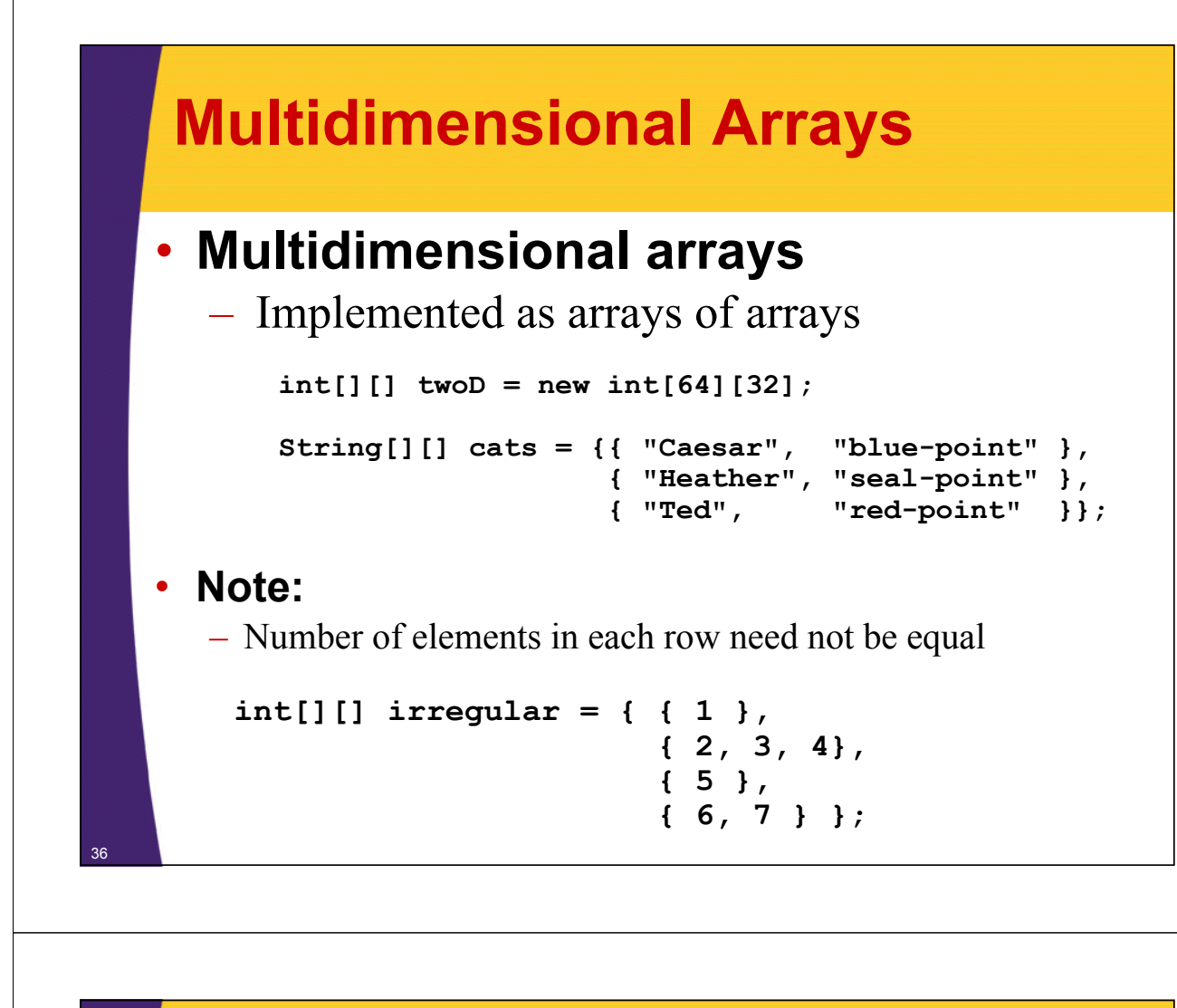

### **TriangleArray: Example**

```
public class TriangleArray {
  public static void main(String[] args) {
    int[][] triangle = new int[10][];
    for(int i=0; i<triangle.length; i++) {
      triangle[i] = new int[i+1];}
    for (int i=0; i<triangle.length; i++) {
      for(int j=0; j<triangle[i].length; j++) {
        System.out.print(triangle[i][j]);
      }
      System.out.println();
    }
  }
}
```
### **TriangleArray: Result**

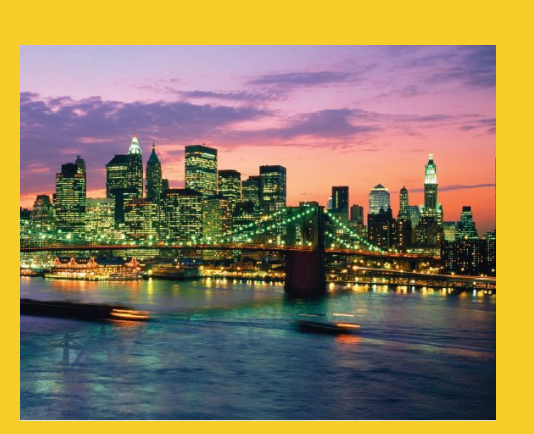

© 2012 Marty Hall

# **Math and Input**

**Customized Java EE Training: http://courses.coreservlets.com/** Java, JSF 2, PrimeFaces, Servlets, JSP, Ajax, jQuery, Spring, Hibernate, RESTful Web Services, Hadoop, Android. Developed and taught by well-known author and developer. At public venues or onsite at *your* location.

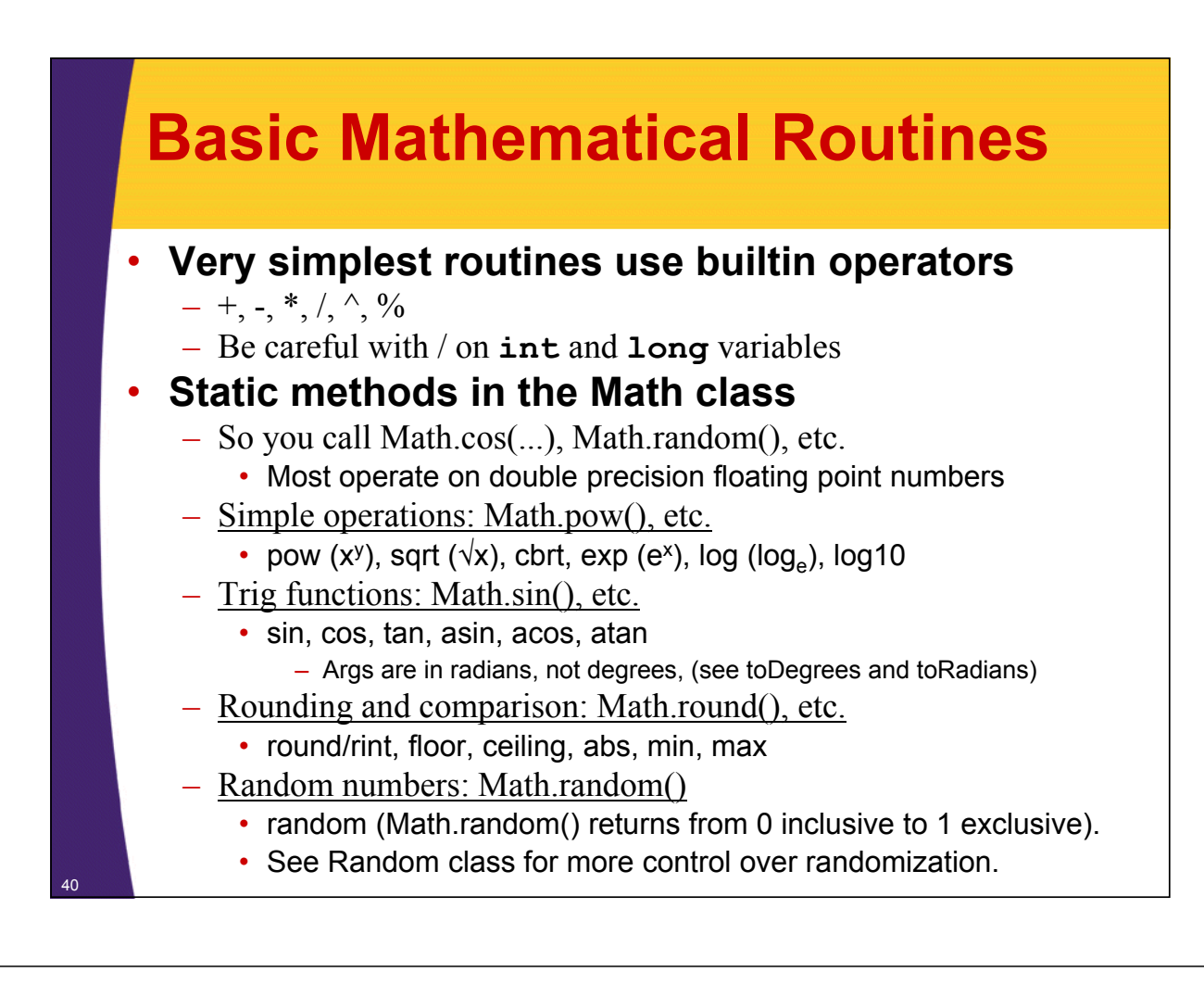

## **More Mathematical Routines**

### • **Special constants**

- Double.POSITIVE\_INFINITY
- Double.NEGATIVE\_INFINITY
- $-$  Double NAN
- Double.MAX\_VALUE
- Double.MIN\_VALUE

### • **Unlimited precision libraries**

- BigInteger, BigDecimal
	- Contain the basic operations, plus BigInteger has isPrime

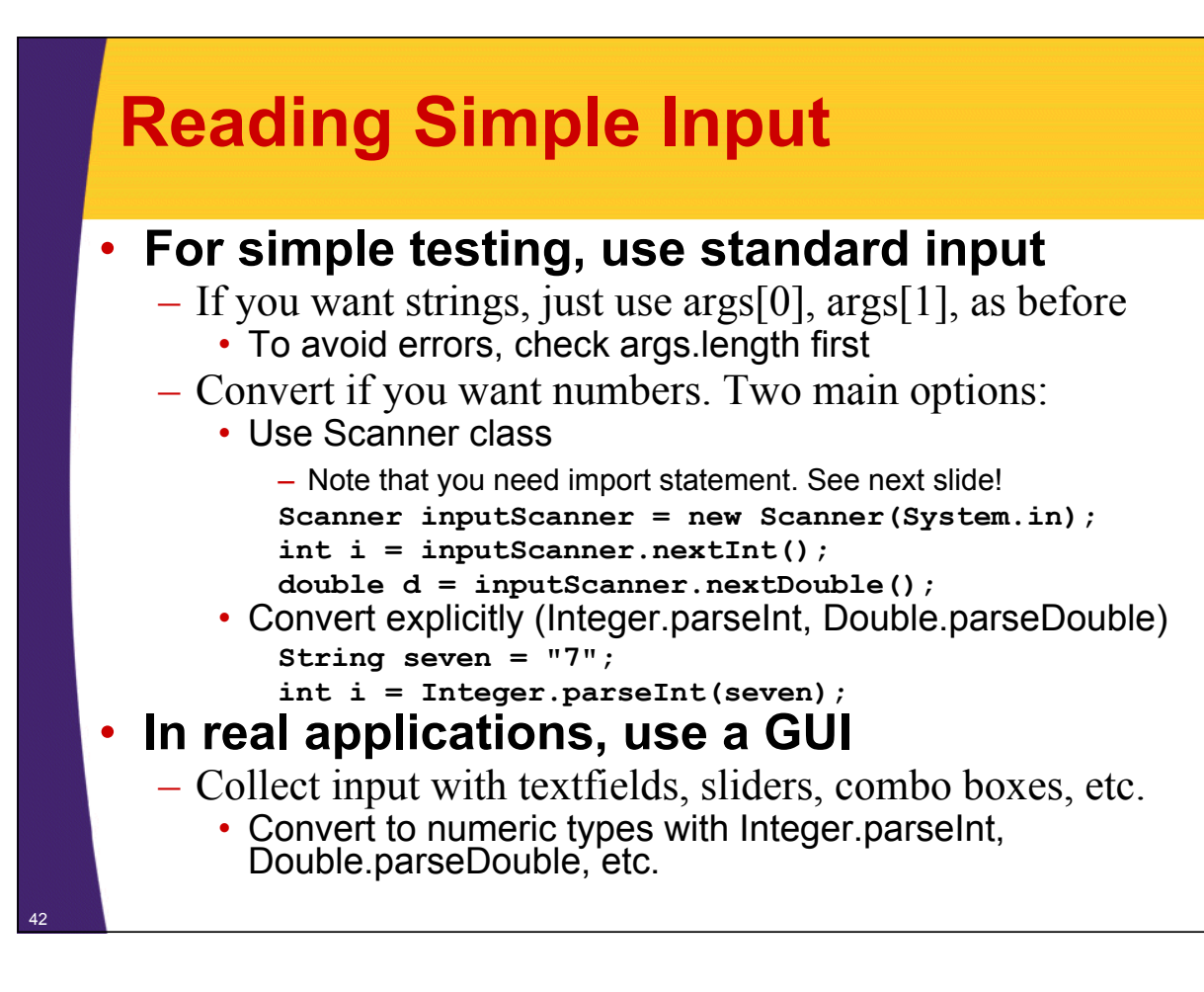

### **Example: Printing Random Numbers**

```
import java.util.*;
public class RandomNums {
  public static void main(String[] args) {
    System.out.print("How many random nums? ");
    Scanner inputScanner = new Scanner(System.in);
    int n = inputScanner.nextInt();
    for(int i=0; i<n; i++) {
      System.out.println("Random num " + i +
                          " is " + Math.random());
    }
  }
}
How many random nums? 5
Random num 0 is 0.22686369670835704
Random num 1 is 0.0783768527137797
Random num 2 is 0.17918121951887145
Random num 3 is 0.3441924454634313
43 Random num 4 is 0.6131053203170818
```
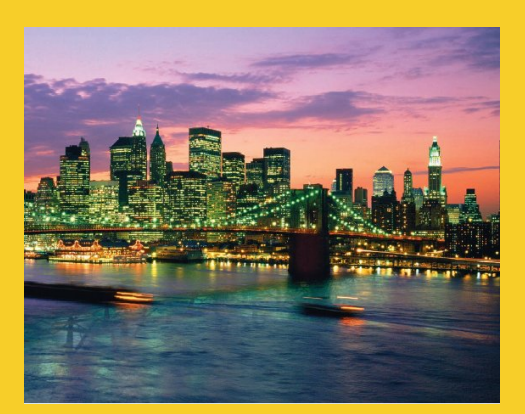

# **Wrap-Up**

**Customized Java EE Training: http://courses.coreservlets.com/** Java, JSF 2, PrimeFaces, Servlets, JSP, Ajax, jQuery, Spring, Hibernate, RESTful Web Services, Hadoop, Android. Developed and taught by well-known author and developer. At public venues or onsite at *your* location.

### **Summary**

### • **Basics**

- Loops, conditional statements, and array access is similar to C and C++
	- But new for loop: for(String s: someStrings) { … }
- Indent your code for readability
- String is a real class in Java
	- Use **equals**, not ==, to compare strings
- **Allocate arrays in one step or in two steps**
	- If two steps, loop down array and supply values
- **Use Math.***blah***() for simple math operations**
- **Simple input from command window**
	- Use command line for strings supplied at program startup
	- Use Scanner to read values after prompts
		- Neither is very important for most real-life applications

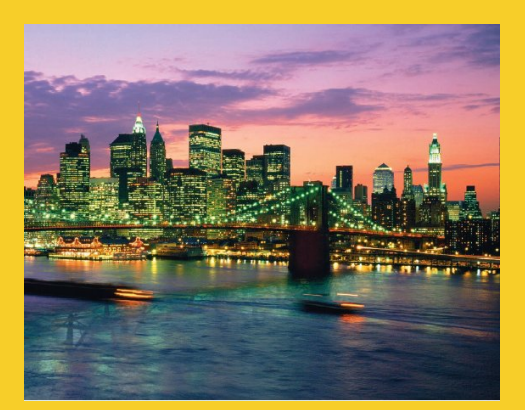

# **Questions?**

JSF 2, PrimeFaces, Java 7, Ajax, jQuery, Hadoop, RESTful Web Services, Android, Spring, Hibernate, Servlets, JSP, GWT, and other Java EE training.

**Customized Java EE Training: http://courses.coreservlets.com/** Java, JSF 2, PrimeFaces, Servlets, JSP, Ajax, jQuery, Spring, Hibernate, RESTful Web Services, Hadoop, Android. Developed and taught by well-known author and developer. At public venues or onsite at *your* location.